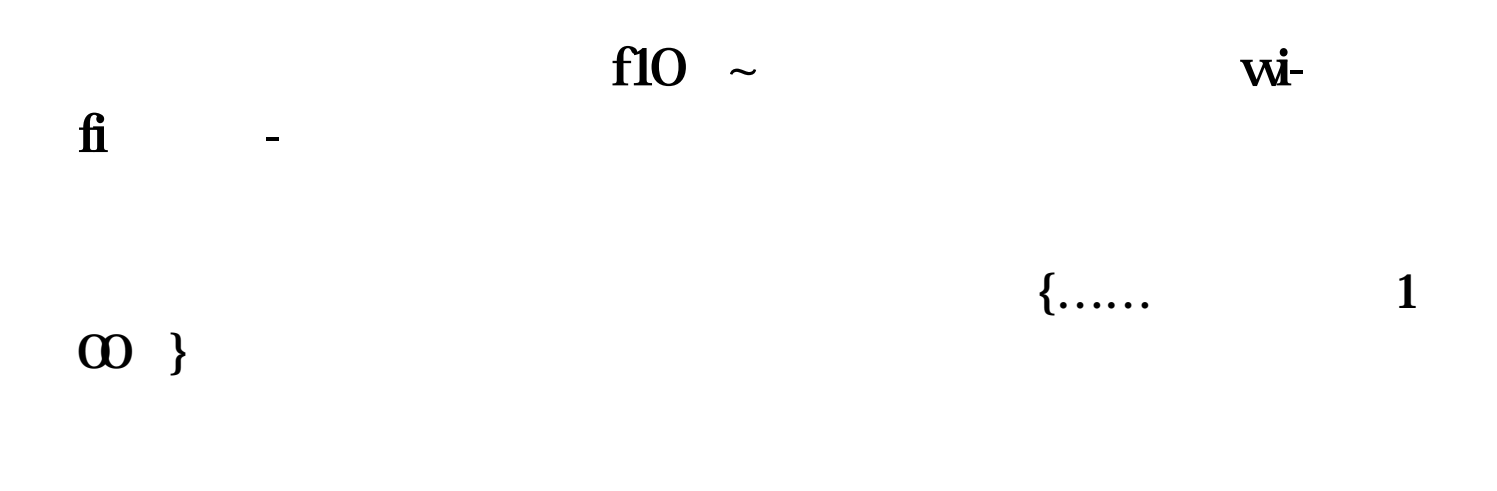

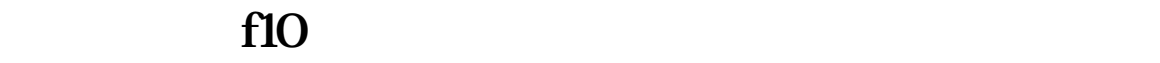

都是F10.或者输入数字"10",然后打"回车"

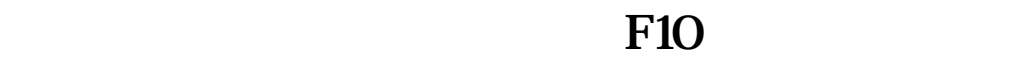

直接输入HSI看恒生指数,输入hk会出现很多个股

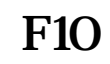

, and  $\infty$ 

**五、请问,我的股票前加了XR,查帐户股票却没有增加,这是**

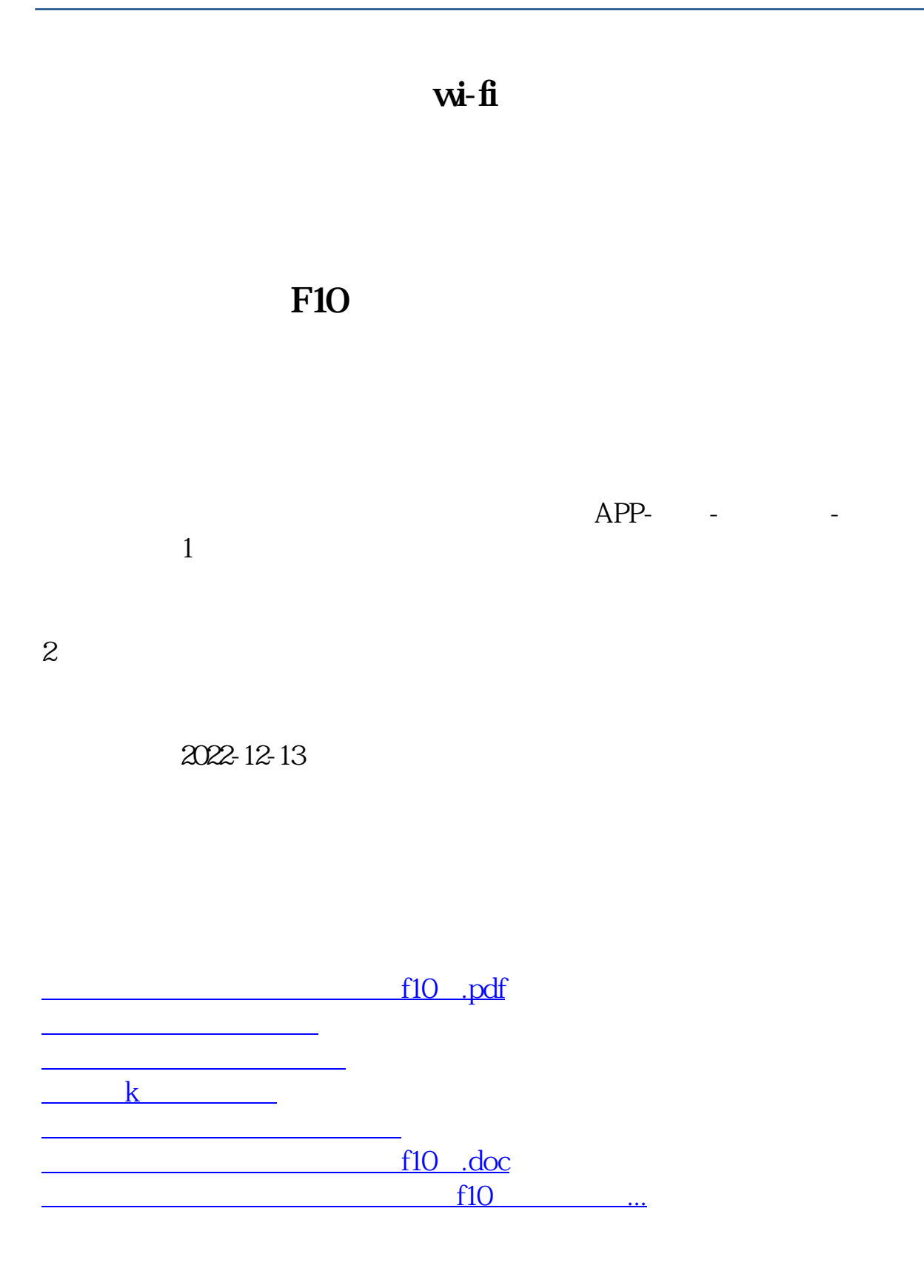

<https://www.gupiaozhishiba.com/store/50088669.html>